## **General Disclaimer**

## One or more of the Following Statements may affect this Document

- This document has been reproduced from the best copy furnished by the organizational source. It is being released in the interest of making available as much information as possible.
- This document may contain data, which exceeds the sheet parameters. It was furnished in this condition by the organizational source and is the best copy available.
- This document may contain tone-on-tone or color graphs, charts and/or pictures, which have been reproduced in black and white.
- This document is paginated as submitted by the original source.
- Portions of this document are not fully legible due to the historical nature of some
  of the material. However, it is the best reproduction available from the original
  submission.

Produced by the NASA Center for Aerospace Information (CASI)

#### NASA CONTRACTOR REPORT 177374

CRAYCDC

Clayton J. Guest

(NASA-CR-177574) CRAYCDC (Informatics-PMI, Inc.) 12 p HC A02/MF A01 CSCL 09B

N85-35639

Unclas 33/61 26284

CONTRACT NAS2-11555 March, 1985

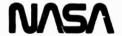

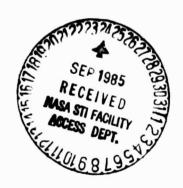

# NASA CONTRACTOR REPORT 177374

CRAYCDC

Clayton J. Guest Informatics General Corporation 1121 San Antonio Road Palo Alto, CA 94303

Prepared for Ames Research Center Under Contract NAS2-11555

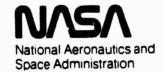

Ames Research Center Moffett Field, California 94035

## TABLE OF CONTENTS

|                                          |                      | Page |
|------------------------------------------|----------------------|------|
| Section 1                                | Purpose              | 2    |
| Section 2                                | Usage                | 3    |
| Section 3                                | Storage              | 5    |
| Section 4                                | Timing Consideration | 6    |
| Section 5                                | Access to CRAYCDC    | 8    |
| Section 6                                | Example              | 9    |
|                                          |                      |      |
|                                          | TABLES AND GRAPHS    |      |
| Table I - Conversion Options             |                      | 3    |
| Table II - IERROR (error codes returned) |                      | 4    |
| Timing Conside                           | eration Graph        | 7    |

## Purpose

CRAYCDC is a FORTRAN subroutine to convert 64 bit binary data from a Cray Computer (1S or X-MP) to the corresponding 64 bit binary data for a Control Data Corporation "Cyber 2XX" computer. It runs on the CDC "Cyber 2XX".

## Usage

The entry point to the subroutine is CRAYCDC. To call the subroutine use the following FORTRAN statement: CALL CRAYCDC (NWORDS, VECTIN, VECTOUT, ITYPE, IERROR) where the arguments have the following definitions:

| NWORDS   | The number of CRAY words to be converted. Must be integer.                                                                                   |
|----------|----------------------------------------------------------------------------------------------------|
| VECTIN*  | Is a vector of CRAY words to be converted to "CYBER 2XX" format. VECTIN may be Real or Integer.                                              |
| VECTOUT* | Is a vector to receive the converted words. This vector is the result and is in "CYBER 2XX" format (binary). VECTOUT may be Real or Integer. |
| ITYPE    | Is a value which specifies the type of conversion. (see Table I). ITYPE must be integer.                                                     |
| IERROR   | Is a value assigned should an error be detected (see Table II). IERROR is an integer.                                                        |

## Table I - Conversion Options

| ITYPE | <u>Definition</u>                          |
|-------|--------------------------------------------|
| 1     | Integer conversion of CRAY to "CYBER 2XX". |
| 2     | Real conversion of CRAY to "CYBER 2XX".    |

<sup>\*</sup>Note:

VECTIN and VECTOUT may be the same vectors.

## Table II - IERROR (error codes returned)

| IERROR | Definition                                                                                                    |
|--------|----------------------------------------------------------------------------------------------------|
| 0      | No error                                                                                                    |
| 1      | Argument value of NWORDS is incorrect. NWORDS must be a positive integer.                                                                                                    |
| 2      | Argument value of ITYPE is incorrect.<br>Value of ITYPE must be an integer of 1 or<br>2. (see table I)                                                                             |
| 3      | Cannot convert a real variable. VECTIN value was indefinite or out of range. Result stored in VECTOUT is set to 63 one bits. (a "CYBER 2XX" indefinite.)                           |
| 4      | Cannot convert an integer variable.  VECTIN was too large or small to convert to  "CYBER 2XX" format. Result stored in  VECTOUT is set to 63 one bits. (a "CYBER 2XX" indefinite.) |

When IERROR is returned to calling module with a value of 3 or 4, words which were convertible were converted.

Notes: When IERROR is returned to calling modules with a value of 1 or 2, the call to CRAYCDC was aborted and no conversion attempted. VECTIN and VECTOUT remains as called.

## Storage

This subroutine requires 1FD Hex or 509 decimal words of "CYBER 2XX" memory.

## Timing Consideration

For each group of fifty integers converted from CRAY binary to CYBER 2XX binary approximately 0.00070 seconds are required. Approximately 0.00188 seconds are required to convert fifty real binary numbers from the CRAY internal format to the CYBER 2XX internal format. The following graph illustrates these timings.

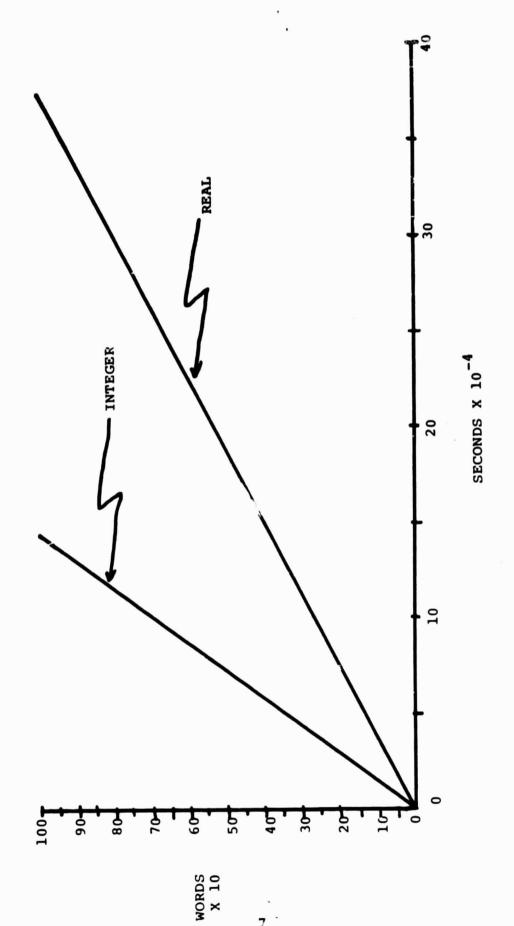

## Access to CRAYCDC

To link the library containing the subroutine CRAYCDC on the ARC Cyber 205 the user needs only to make an entry on the LOAD statement in the job control sequence.

LOAD, user lfn, LIB=SOFTLIB, users other info.

#### Example

Convert a vector of 512 integers from the CRAY to a vector of integers for the "CYBER 2XX". In this example ICRAY is a vector of integers to be converted to a vector of integers named ICDC.

```
DIMENSION ICRAY(512),ICDC(512)
:
:
ITYPE=1
KOUNT=512
CALL CRAYCDC(KOUNT,ICRAY,ICDC,KTYPE,IERROR)
IF(ERROR.NE.O) Go to error processing
:
:
END
```

|                                                                                                    | Report No.<br>R 177374                                                                                                    | 1. Government Assessi                             | m No.                                                                               | 3. Recipient's Cotole             | g No. |  |
|----------------------------------------------------------------------------------------------------|----------------------------------------------------------------------------------------------------|---------------------------------------------------|-------------------------------------------------------------------------------------|-----------------------------------|-------|--|
|                                                                                                    | Title and Subtitle                                                                                                    |                                                   |                                                                                     | 6. Report Date                    |       |  |
|                                                                                                    | CRAYCDC                                                                                                    |                                                   | ŀ                                                                                   | 6. Performing Organ               |       |  |
| 7.                                                                                                    | Author(s)                                                                                                    |                                                   |                                                                                     | 8. Performing Organi<br>TN 84-710 |       |  |
|                                                                                                    | Clayton J. Guest                                                                                                    |                                                   |                                                                                     | 10. Work Unit No.                 |       |  |
| 8. Performing Organization Name and Address Informatics General Corporation 1121 San Antonio Road Palo Alto, CA 94303         |                                                                                                    |                                                   | K1707  1'. Contract or Grant No.  NAS2-11555  12. Type of Report and Period Covered |                                   |       |  |
| 12.                                                                                                    | Sponsoring Agency Name and Address                                                                                                    |                                                   |                                                                                     | Contracto                         |       |  |
|                                                                                                    | National Aeronautics and Washington, D.C.                                                                                                    | Space Adminis                                     | tration                                                                             | 14. Sponosring Agent<br>999-53-02 |       |  |
| Supplementary Notes: Robert A. Carlson (415) 694-6036 Point of Contact: MS233-15 Ames Research Center Moffett Field, CA 94035 |                                                                                                    |                                                   |                                                                                     |                                   |       |  |
|                                                                                                    | 1.01101                                                                                                    |                                                   |                                                                                     |                                   |       |  |
|                                                                                                    | CRAYCDC is a Fortran sub                                                                                                    | routine which                                     |                                                                                     | •                                 |       |  |
| 17                                                                                                    | CRAYCDC is a Fortran subsconverts 64 bit binary date corresponding 64 bit binary date (Suggested by Author(s))                                                                                                    | routine which                                     | y computer (1S Cyber 205.                                                           | or X-MP) to                       |       |  |
| 17                                                                                                    | CRAYCDC is a Fortran subsconverts 64 bit binary date corresponding 64 bit binary date of the corresponding 64 bit binary date of the corresponding 64 bit binary date | routine which<br>ata from a Cra<br>ary data for a | y computer (1S Cyber 205.                                                           | or X-MP) to                       |       |  |
| 17                                                                                                    | CRAYCDC is a Fortran subsconverts 64 bit binary date corresponding 64 bit binary date (Suggested by Author(s)) Binary data converter,                                                                                                    | routine which<br>ata from a Cra<br>ary data for a | y computer (1S<br>Cyber 205.                                                        | or X-MP) to                       |       |  |